### matrix svd — Singular value decomposition

Description Menu Syntax Remarks and examples
Methods and formulas Reference Also see

### **Description**

matrix svd produces the singular value decomposition (SVD) of A.

Also see [M-5] svd() for alternative routines for obtaining the singular value decomposition.

### Menu

Data > Matrices, ado language > Singular value decomposition

# **Syntax**

matrix svd U w V = A

where U, w, and V are matrix names (the matrices may exist or not) and A is the name of an existing  $m \times n$  matrix,  $m \ge n$ .

## Remarks and examples

The singular value decomposition of  $m \times n$  matrix  $A, m \ge n$ , is defined as

$$\mathbf{A} = \mathbf{U}\, \text{diag}(\mathbf{w})\mathbf{V}'$$

U:  $m \times n$ , w:  $1 \times n$ , diag(w):  $n \times n$ , and V:  $n \times n$ , where U is column orthogonal (U'U = I if m = n), all the elements of w are positive or zero, and V'V = I.

Singular value decomposition can be used to obtain a g2-inverse of  $\mathbf{A}$  ( $\mathbf{A}^*$ :  $n \times m$ , such that  $\mathbf{A}\mathbf{A}^*\mathbf{A} = \mathbf{A}$  and  $\mathbf{A}^*\mathbf{A}\mathbf{A}^* = \mathbf{A}^*$ —the first two Moore–Penrose conditions) via  $\mathbf{A}^* = \mathbf{V}\{\mathrm{diag}(1/w_j)\}\mathbf{U}'$ , where  $1/w_j$  refers to individually taking the reciprocal of the elements of  $\mathbf{w}$  and substituting 0 if  $w_j = 0$  or is small. If  $\mathbf{A}$  is square and of full rank,  $\mathbf{A}^* = \mathbf{A}^{-1}$ .

### ▶ Example 1

Singular value decomposition is used to obtain accurate inverses of nearly singular matrices and to obtain g2-inverses of matrices that are singular, to construct orthonormal bases, and to develop approximation matrices. Our example will prove that matrix svd works:

```
. matrix A = (1,2,9\2,7,5\2,4,18)
. matrix svd U w V = A
. matrix list U
U[3,3]
            с1
                         c2
                                     c3
r1
     .42313293
                 .89442719
                              -.1447706
               -6.016e-17
r2
      .3237169
                              .94615399
     .84626585
                 -.4472136
                              -.2895412
. matrix list w
w[1,3]
                       c2
                                  с3
r1 21.832726 2.612e-16 5.5975071
. matrix list V
V[3,3]
c1
     .12655765 -.96974658
                               .2087456
     .29759672
                 .23786237
c2
                              .92458514
сЗ
     .94626601
                  .05489132
                            -.31869671
. matrix newA = U*diag(w)*V'
. matrix list newA
newA[3,3]
    c1 c2 c3
r1
         2
             9
     1
r2
     2
         7
             5
r3
     2
         4
            18
```

As claimed, **newA** is equal to our original **A**.

The g2-inverse of A is computed below. The second element of w is small, so we decide to set the corresponding element of  $diag(1/w_i)$  to zero. We then show that the resulting Ainv matrix has the properties of a g2-inverse for A.

```
. matrix Winv = J(3,3,0)
. matrix Winv[1,1] = 1/w[1,1]
. matrix Winv[3,3] = 1/w[1,3]
. matrix Ainv = V*Winv*U'
. matrix list Ainv
Ainv[3,3]
            r1
                         r2
                                      r3
                  .03716103
     -.0029461
                              -.0058922
c1
                             -.03629059
c2
     -.0181453
                  .16069635
сЗ
     .02658185
                  -.0398393
                              .05316371
```

```
. matrix AAiA = A*Ainv*A
. matrix list AAiA
AAiA[3,3]
    c1 c2 c3
     1
         2
             9
r1
     2
         7
             5
r2
r3
         4 18
. matrix AiAAi = Ainv*A*Ainv
. matrix list AiAAi
AiAAi[3,3]
            r1
                         r2
                                     r3
     -.0029461
                 .03716103
                              -.0058922
c1
c2
     -.0181453
                 .16069635
                            -.03629059
сЗ
     .02658185
                 -.0398393
                              .05316371
```

4

#### Methods and formulas

Stewart (1993) surveys the contributions of five mathematicians—Beltrami, Jordan, Sylvester, Schmidt, and Weyl—who established the existence of the singular value decomposition and developed its theory.

### Reference

Stewart, G. W. 1993. On the early history of the singular value decomposition. SIAM Review 35: 551-566. https: //doi.org/10.1137/1035134.

### Also see

- [P] matrix Introduction to matrix commands
- [P] matrix define Matrix definition, operators, and functions
- [M-4] Matrix Matrix functions
- [M-5] svd() Singular value decomposition
- [U] 14 Matrix expressions

Stata, Stata Press, and Mata are registered trademarks of StataCorp LLC. Stata and Stata Press are registered trademarks with the World Intellectual Property Organization of the United Nations. StataNow and NetCourseNow are trademarks of StataCorp LLC. Other brand and product names are registered trademarks or trademarks of their respective companies. Copyright © 1985-2025 StataCorp LLC, College Station, TX, USA. All rights

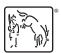

For suggested citations, see the FAQ on citing Stata documentation.